**B.E.P. E.T.E. Dominante I.S.** 

 $\label{eq:2.1} \mathcal{L}(\mathbf{z}) = \mathcal{L}(\mathbf{z}) = \mathcal$ 

# Epreuve E.P.2

atom and the subsequence of the complete complete and  $\mathcal{L}_\text{c}$ 

# DOSSIER REPONSES

**Composition du dossier : 9 feuilles** 

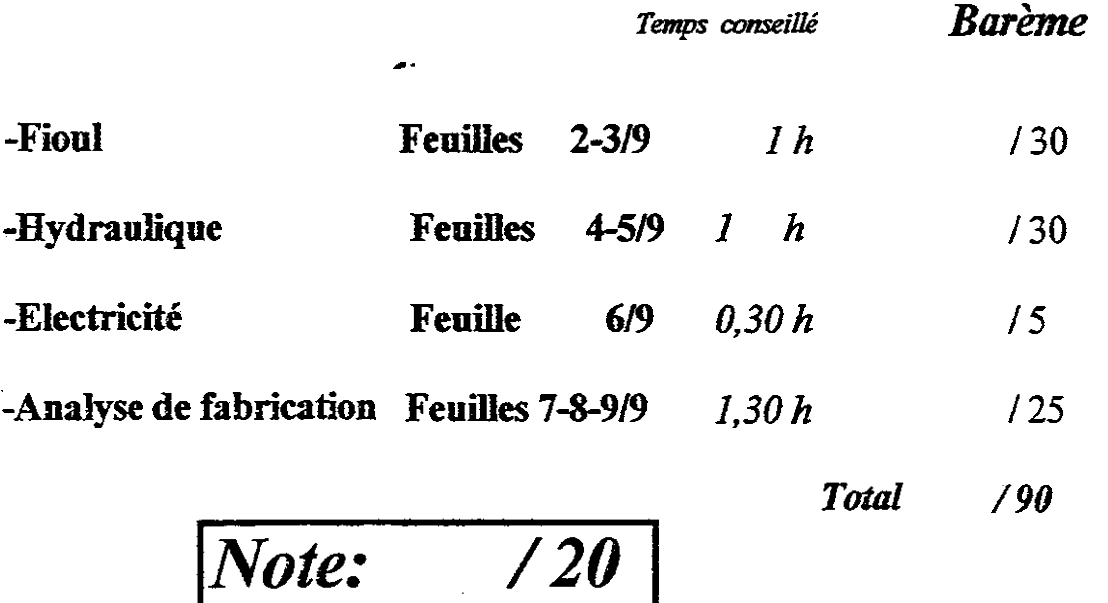

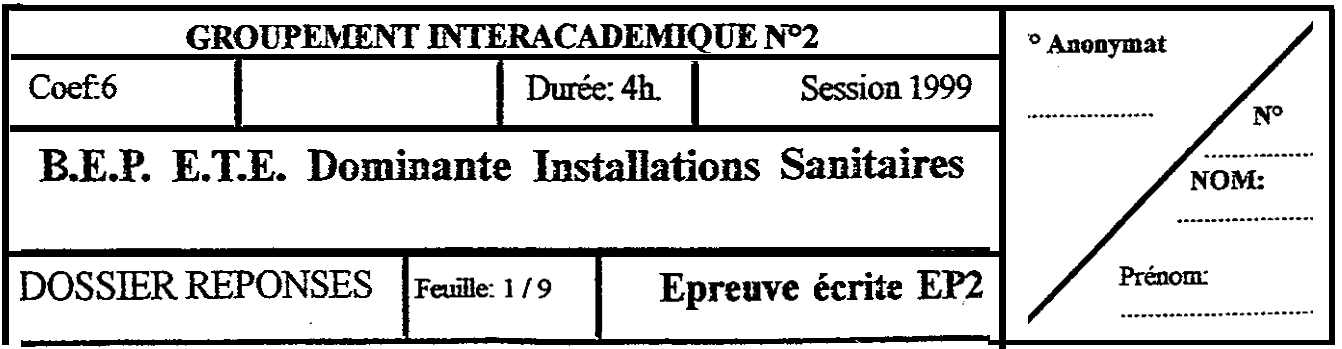

--- --

— . .

 $\overline{\phantom{a}}$ 

# FIOUL

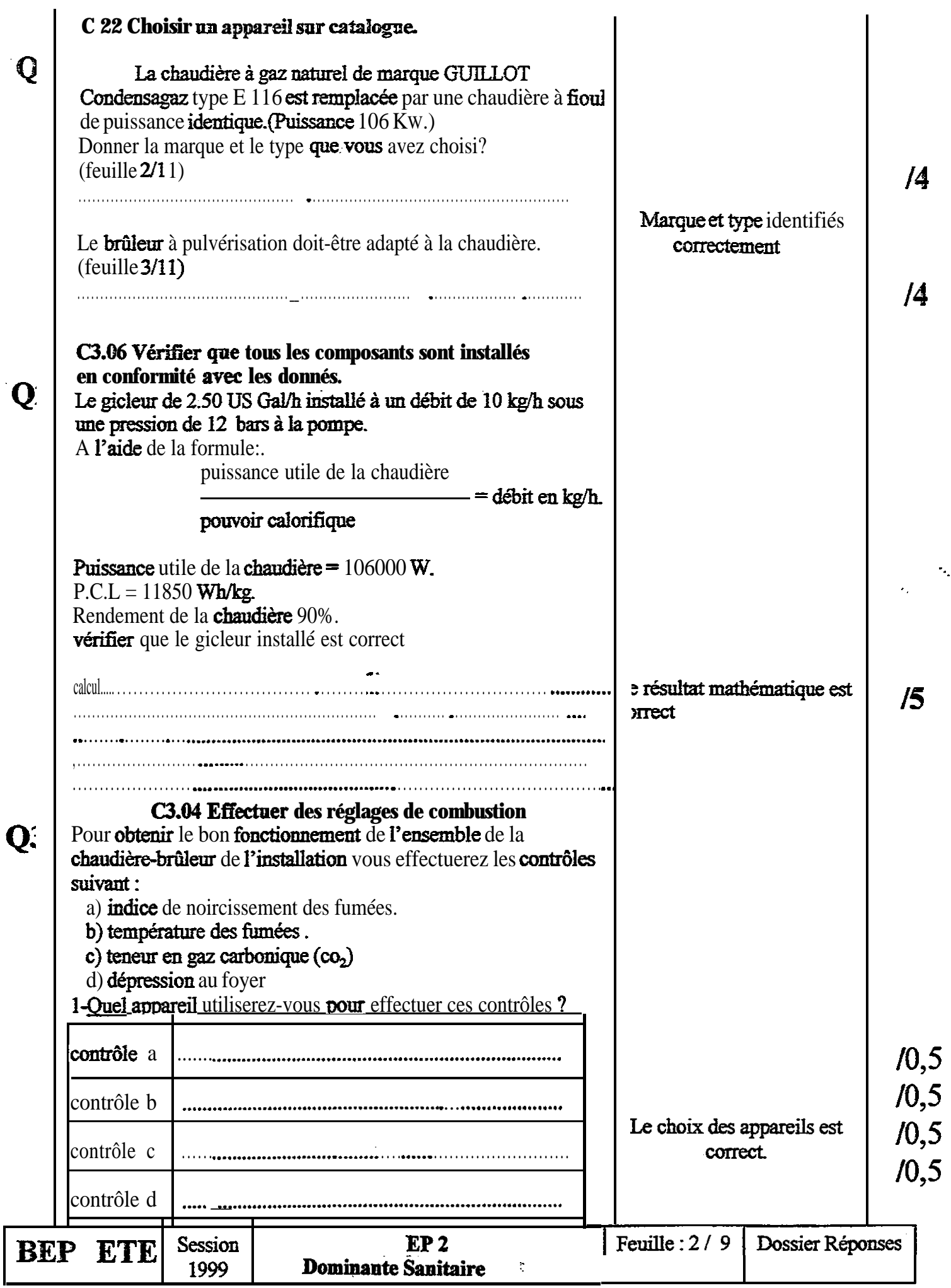

#### FIOUL

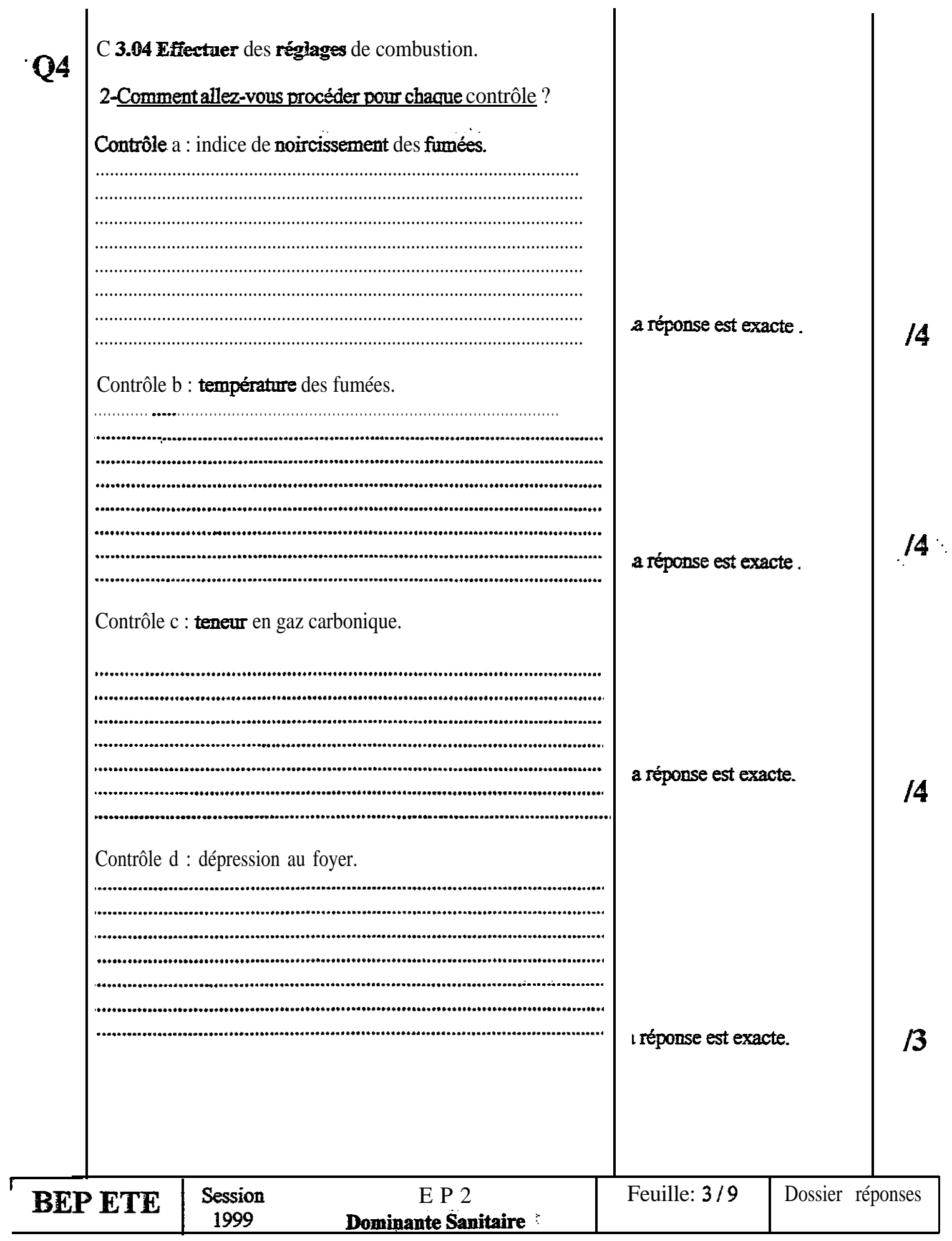

### **HYDRAULIQUE**

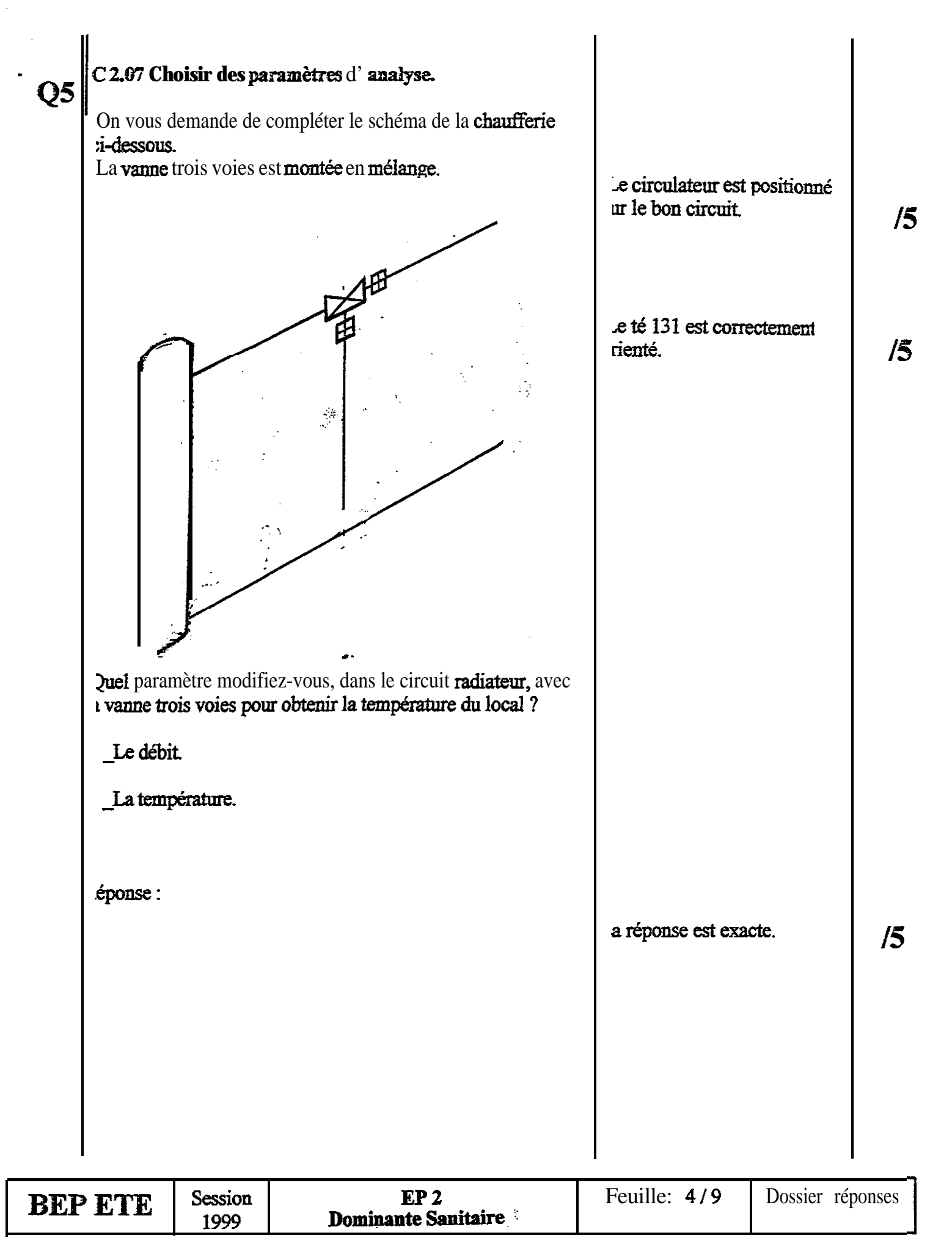

# **HYDRAULIQUE**

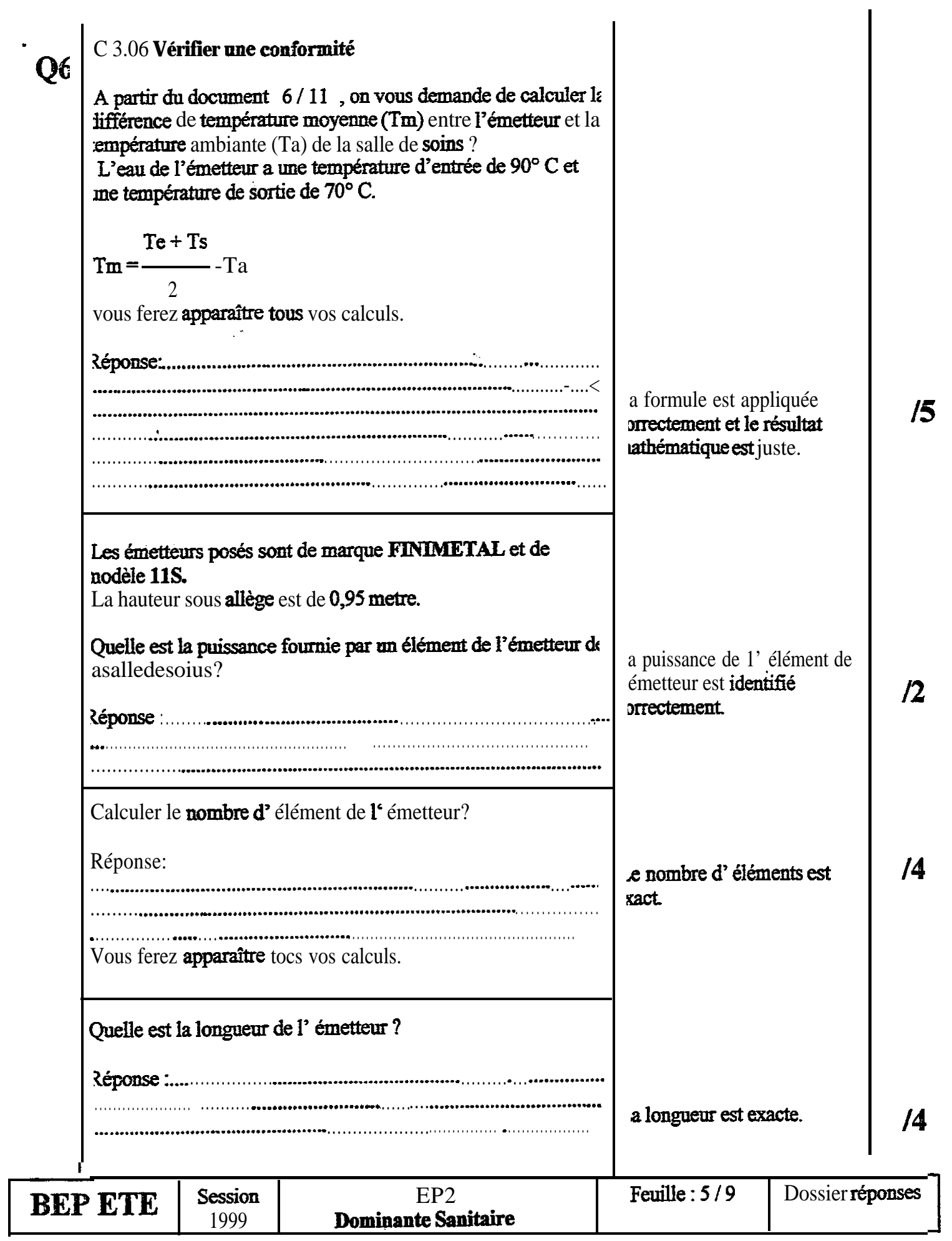

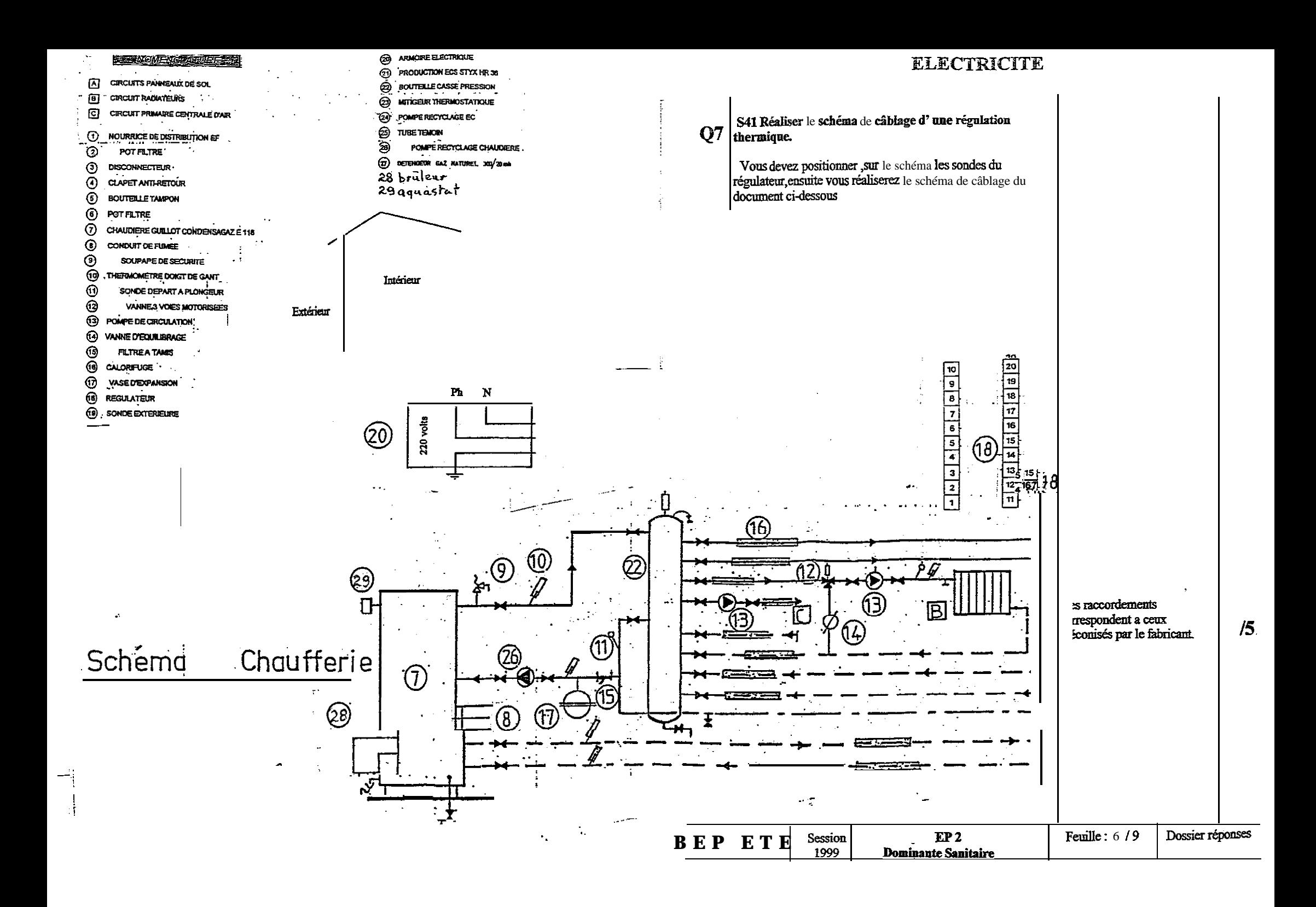

## **ANALYSE DE FABRICATION**

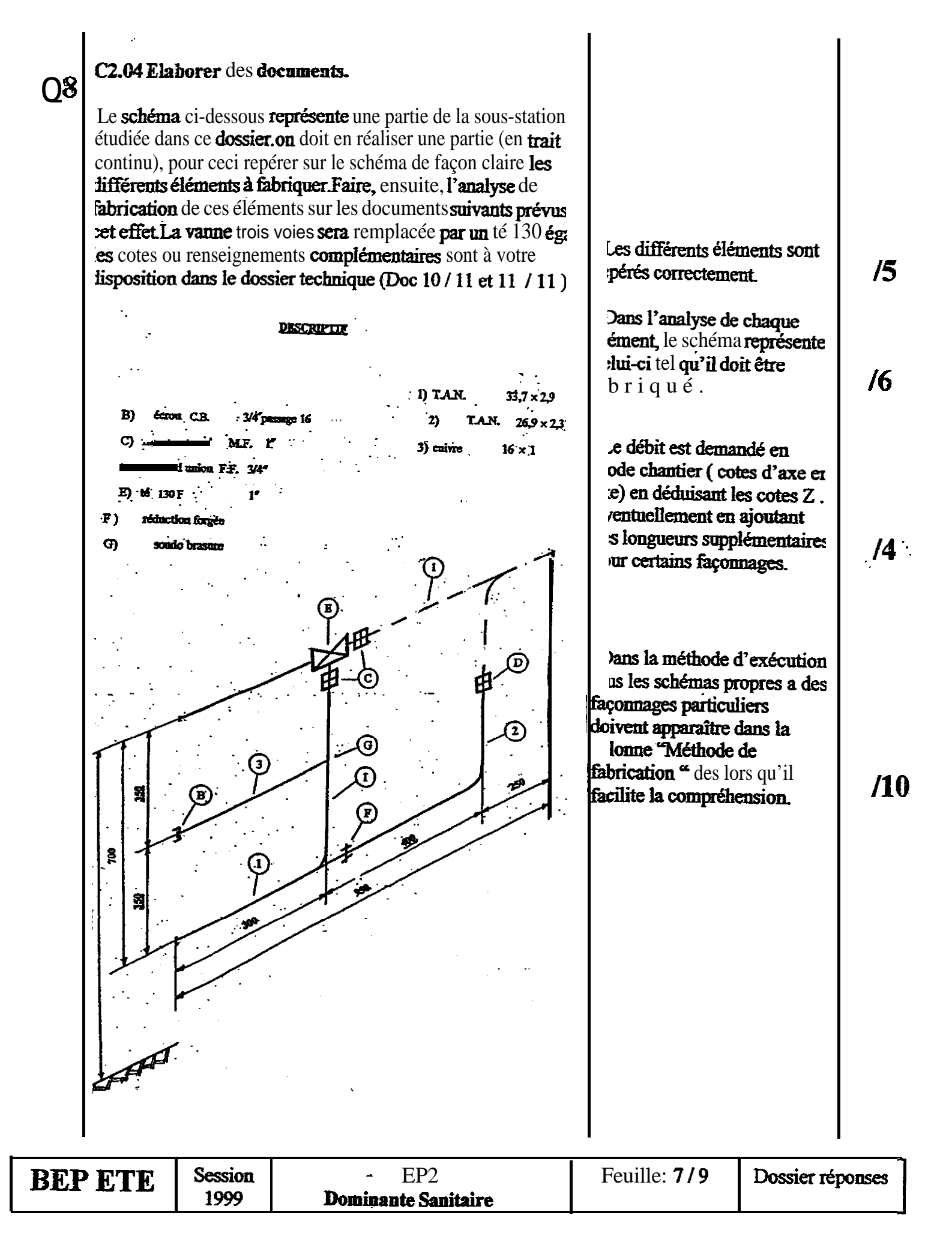

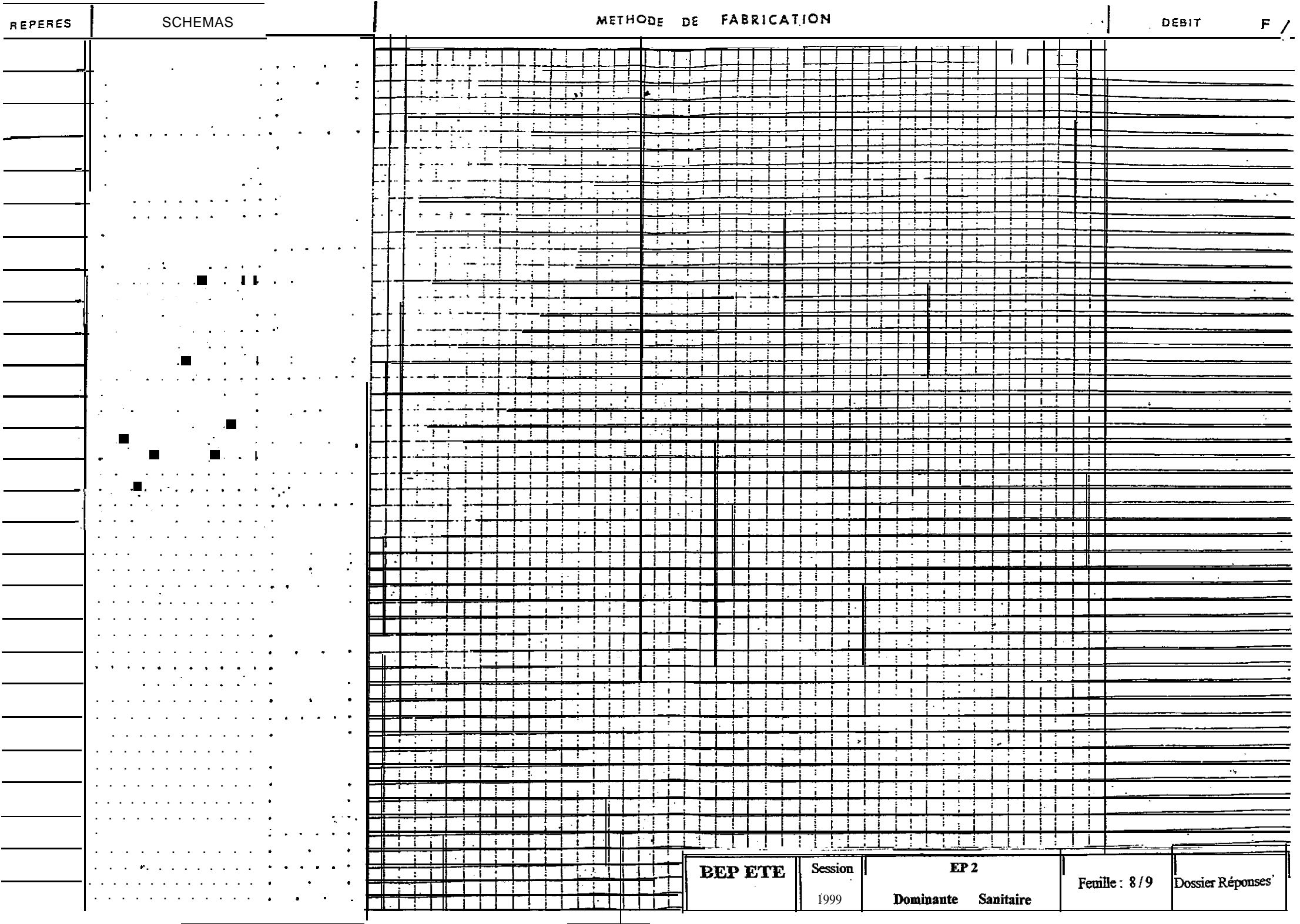

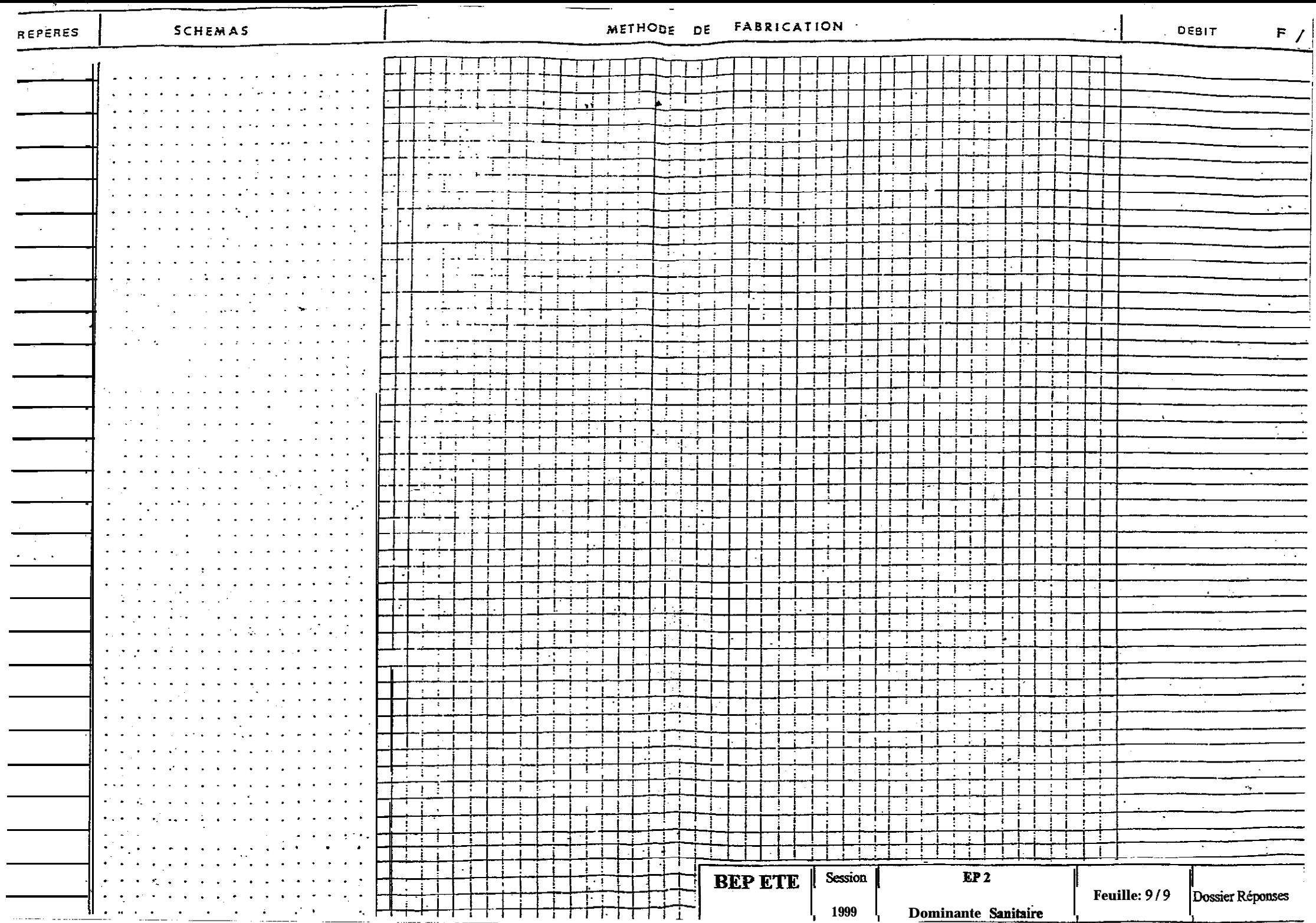